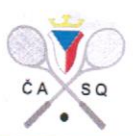

# Zápis z jednání Výkonného výboru ČASQ č. 10/2015

Termín jednání: 27.9.-6.10.2015 Místo jednání: per rollam Členové VV: Tomáš Cvikl, Jan Kubíček, Jan Mutina, Jan Roll, Radim Švec Omluveni: Hosté:

#### Program jednání:

- Kontrola minulého zápisu a úkolů z něj vyplývajících 1.
- $\overline{2}$ . Odborné komise
- 3. Nafukovací kurt
- $4.$ Smlouva o prodeji marketingových práv
- 5. Mistrovství Evropy 2016
- Czech Junior Open 2016 6.
- Smlouva o poskytování administrativních a trenérských služeb 7.
- 8. Reprezentace
- 9. Zápis změn v ČASQ ve spolkovém rejstříku

#### $* *$

1. KONTROLA MINULÉHO ZÁPISU A ÚKOLŮ Z NĚJ VYPLÝVAJÍCÍCH VV provedl kontrolu minulého zápisu. VV konstatoval splnění všech úkolů z minulého zápisu.

#### 2. ODBORNÉ KOMISE

VV schválil složení odborných komisí:

Soutěžní a disciplinární komise: Radim Švec (předseda), Pavel Beneš, Josef Fanta, Kateřina Marková, Ondřej Pavelka, Miroslav Uherka

Komise vrcholového sportu: Tomáš Cvikl (předseda), Jan Břeň, Jan Mutina, Patrik Neuwirth, Jan Roll, Petr Steiner, Luboš Walter

Metodická komise: Jan Roll (předseda), Tomáš Fořter, David Tománek

Komise pro marketing a komunikaci: Jan Kubíček (předseda), Jan Roll, Petr Steiner

Komise masters: Denisa Linhartová (předsedkyně), Josef Fanta, Renata Nejtková, Jaroslav Sezemský, Václav Uhlíř

#### 3. NAFUKOVACÍ KURT

Tomáš Cvikl informoval o jednání se společností ASB ve věci pořízení nafukovacího kurtu. VV odsouhlasil jeho návrh, který během měsíce října 2015 zajistí ČASQ jeden nafukovací kurt formou jeho zapůjčení od společnosti ASB. ČASQ bude za půjčení platit měsíční splátky. Během 1 roku uhradí

 $4.10$ 

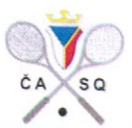

formou měsíčních splátek ČASQ celou kupní cenu kurtu a stane jeho majitelem. Záměrem VV je vlastnit minimálně 2 nafukovací kurty a druhý kurt plánuje pořídit v roce 2016.

#### 4. SMLOUVA O PRODEJI MARKETINGOVÝCH PRÁV

Tomáš Cvikl informoval o uzavření smlouvy o prodeji marketingových práv ČASQ se společností Reethi, s.r.o. Smlouva, která je vůbec prvním realizovaným prodejem tohoto druhu v historii ČASQ, byla uzavřena na jednu sezónu s opcí na další dva roky. ČASQ získá díky smlouvě v této sezóně 200 000 Kč.

Kromě smlouvy o prodeji marketingových práv byly uzavřeny dvě související víceleté smlouvy se Squashovou akademií, z.s. o pořádání MR žen, mužů a masters a play-off extraligy a baráží.

#### 5. MISTROVSTVÍ EVROPY 2016

Tomáš Cvikl předal členům VV informace o aktuálním stavu kandidatury na ME jednotlivců v roce 2016. Přestože ESF odmítla původní návrh ČASQ pořádat akci ve Sportovním areálu Hamr, stále nemá pořadatele a v případě, že by ČASQ akci uspořádala ve Sporcentru Hector s tím, že skleněný kurt by byl postaven v hotelu STEP, pořadatelství ČASQ velmi pravděpodobně svěří. VV schválil podání nové kandidatury na ME 2016 se změněným místem uspořádání turnaje.

#### 6. CZECH JUNIOR OPEN 2016

VV projednal přípravy Czech junior open 2016. Radim Švec informoval o jednání s hotelem STEP o cenách ubytování. Tomáš Fořter informoval o jednání se Sportcentrem Hector o podmínkách uspořádání turnaje. VV rozhodl o definitivní podobě turnaje (hrát se bude na Hectoru, Hamru a v případě potřeby i v hotelu STEP) a pověřil Tomáše Fořtera přípravou propozic akce.

## 7. SMLOUVA O POSKYTOVÁNÍ ADMINISTRATIVNÍCH A TRENÉRSKÝCH SLUŽEB

Tomáš Cvikl informoval o uzavření smlouvy s SC Squash Třinec na administrativní a trenérské služby, které bude pro ČASQ poskytovat Jan Mutina.

#### 8. REPREZENTACE

VV projednal návrhy Komise vrcholového sportu týkající se nominace a realizačního týmu reprezentace dospělých a juniorů. Z následné diskuse vzešla k návrhům řada otázek a připomínek, které VV předal komisi k zapracování.

### 9. ZÁPIS ZMĚN V ČASQ VE SPOLKOVÉM REJSTŘÍKU

Tomáš Fořter informoval, že Městský soud v Praze zapsal změny v ČASQ do spolkového rejstříku. Novým oficiálním názvem ČASQ je Česká asociace squashe, z.s.

V souvislosti s touto změnou opakovaně vyzýváme všechny kluby, aby do konce roku 2015 uvedli své názvy do souladu s požadavky nového občanského zákoníku.

Termín příštího zasedání VV v měsíci říjnu 2015 bude upřesněn.

Zapsal: Tomáš Fořter

Kontroloval: Tomáš Cvikl